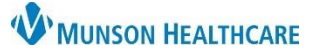

## **Location Patient List Creation for Outpatient Units for All Hospital Staff**

Cerner PowerChart **EDUCATION**

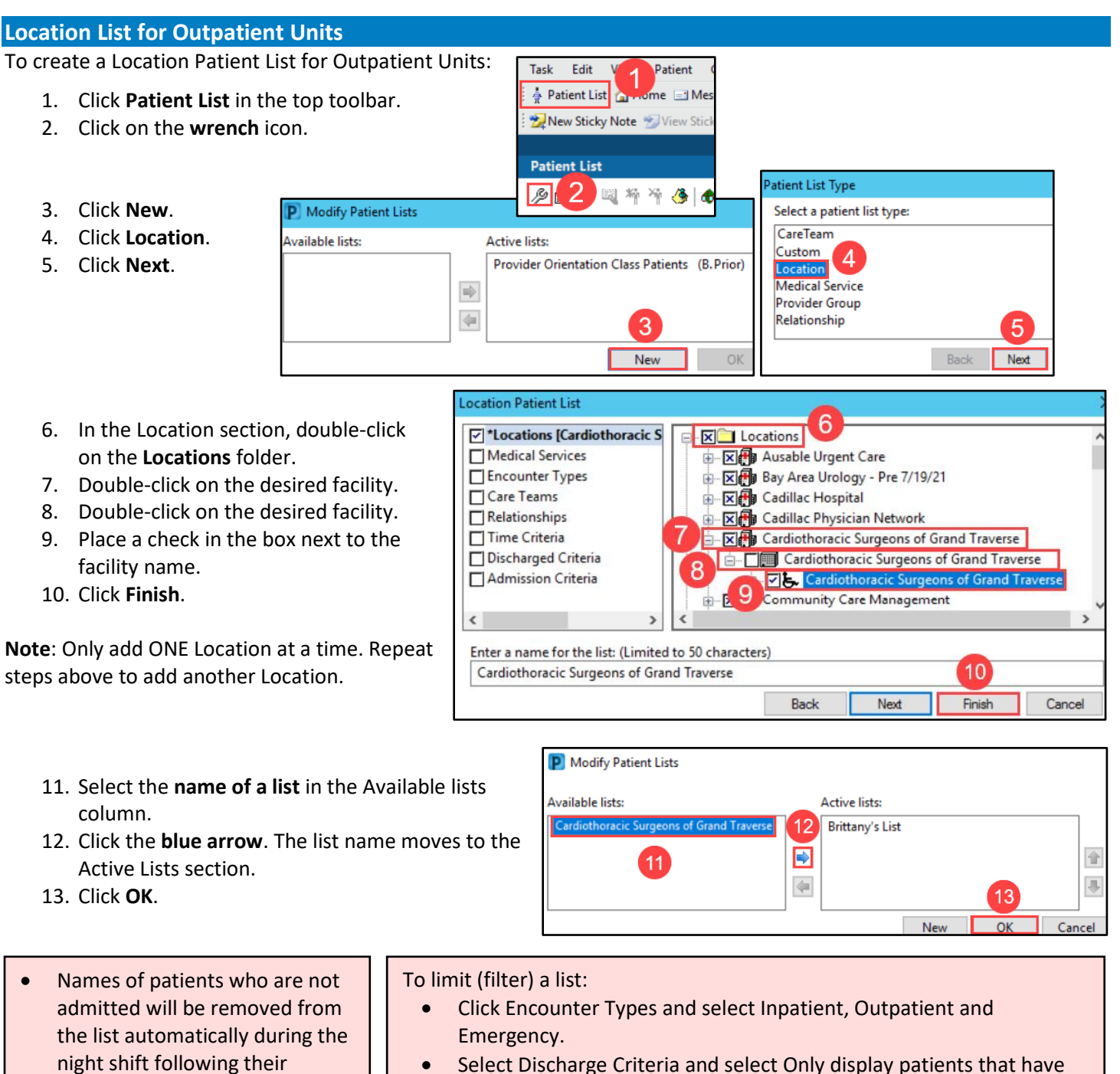

Select Discharge Criteria and select Only display patients that have not been discharged.

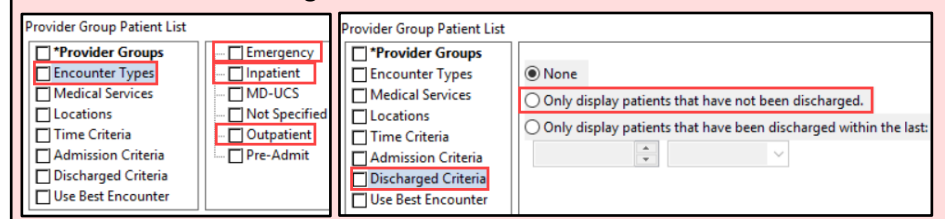

Clinical EHR Education, February 14, 2023, BAK (P) 1 of 1 and 2023 1 of 1 and 2023 1 of 1 and 2023 1 of 1 and 2023 1 of 1 and 2023 1 of 1 and 2023 1 of 1 and 2023 1 of 1 and 2023 1 and 2023 1 and 2023 1 and 2023 1 and 2023

procedure.

• Patients who are still in PACU or OPS at midnight AND are to be admitted, please contact

> Admitting so the patient can be placed in a virtual bed and the name remain on the patient list.